# MODIFIERLACARTEDES SPOTS DE KITE

### FFVL, AVRIL 2020

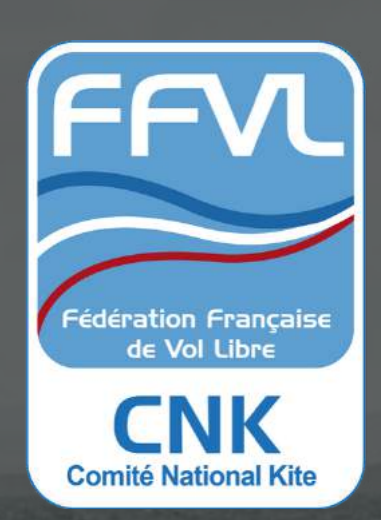

### LES CLUBS ET LES ÉCOLES ENRICHISSENT LA CARTE

Ce sont les clubs et les écoles qui renseignent les détails de la "fiche spot", pour être au plus près de la réalité locale.

### CRÉATION ET MODIFICATION D'UNE FICHE SPOT DEPUIS L'INTRANET FFVL

Seuls les membres de la direction clubs et écoles peuvent créer ou modifier une fiche.

### CARTE INTERACTIVE DES SPOTS

Recherche publique depuis la **carte**

**[interactive](https://carte.ffvl.fr/?mode=kite)**.

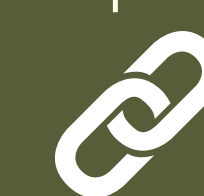

### LES CRITERES DESCRIPTIFS DES SPOTS

Plusieurs critères permettent d'enrichir efficacement la "fiche spot" : lieu, situation, environnement, dangers, secteurs de vent, règlementation, signalétique,...

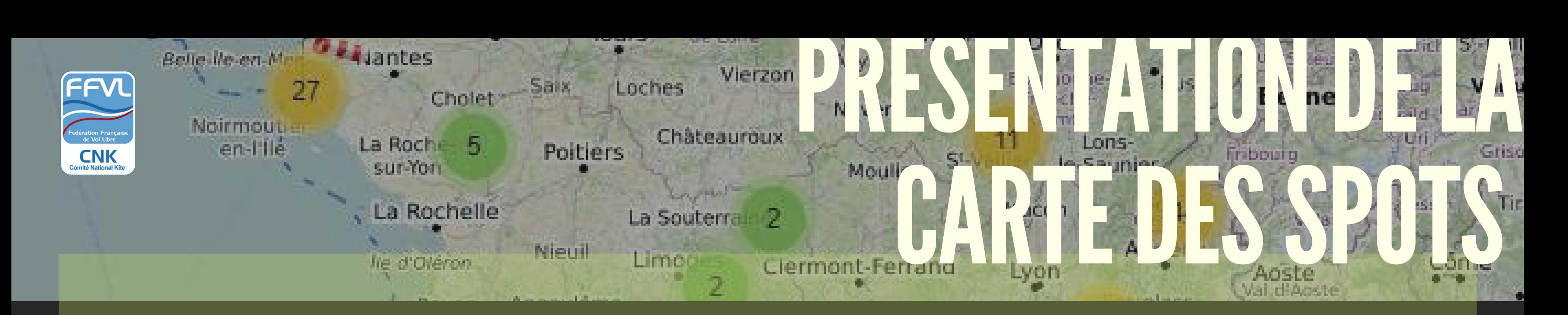

ENTRER DANS LE MENU DE DROITE "MA STRUCTURE" (CLUB OU É C O LE)

### CLIQUER SUR "PROPOSER UN SPOT DE KITE"

- Renseigner obligatoirement tous les champs avec un astérisque " \* "
- Déplacer le pointeur pour placer la "fiche spot" sur la carte.

S'ouvre le formulaire de la "fiche spot" à renseigner

### UERUER U FICHESPOT

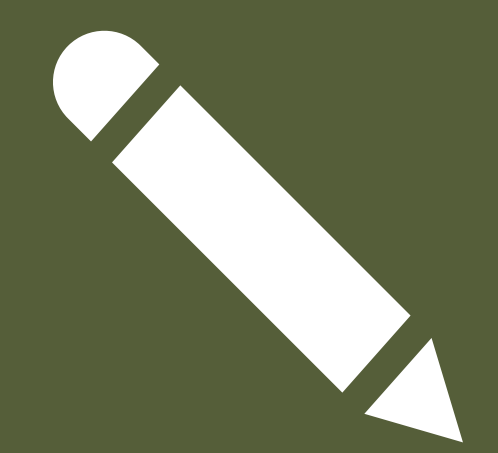

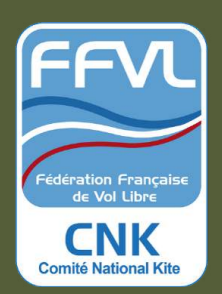

SE CONNECTER À L'INTRANET <https://intranet.ffvl.fr/>

### CLIQUER SUR L'ONGLET "SITE DE PRATIQUE"

CLIQUER SUR "VALIDER LES MODIFICATIONS" Le CNK validera la fiche spot .

- Ajouter des photos, plans ou signalétique du spot dans l'encart prévu.

ENTRER DANS LE MENU DE DROITE "MA STRUCTURE" ( C LUB O U É C O LE)

### CLIQUER SUR "P R O P O S E R U N E M O D I FI C A T I O N "

### SE CONNECTER À L'INTRANET

<https://intranet.ffvl.fr/>

### CLIQUER SUR L'ONGLET "SITE DE PRATIQUE"

### CLIQUER SUR "VALIDER LES MODIFICATIONS"

## MODIFIERUNE IFIE SE

- 
- 
- 
- 
- 

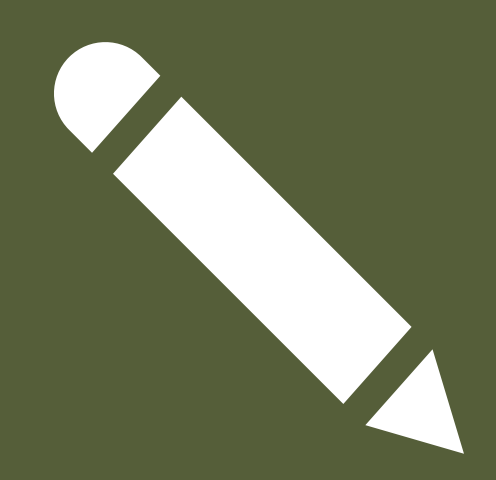

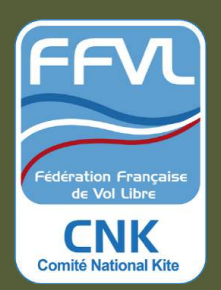

S'ouvre le formulaire de la "fiche spot" à mettre à jour selon les critères descriptifs du spot. - Renseigner obligatoirement tous les champs avec un astérisque " \* "

- Déplacer le pointeur pour placer la "fiche spot" sur la carte.

- Ajouter des photos, plans ou signalétique du spot dans l'encart prévu.

Le CNK validera la fiche spot.

EMAIL TÉLÉPH O NE kite@ffvl.fr Standard : 04 97 03 82 82. du lundi au vendredi de 8h00 à 12h00\* *\*A noter que dans le contexte de confinement actuel, le secrétariat est en télétravail exclusivement par mail.*

### FFVL 1, place du Général Goiran 06 100 NICE SITE WEB [kite.ffvl.fr](https://kite.ffvl.fr/)

*Création : Matthieu Lefeuvre & C.N.K*

## CONTACT

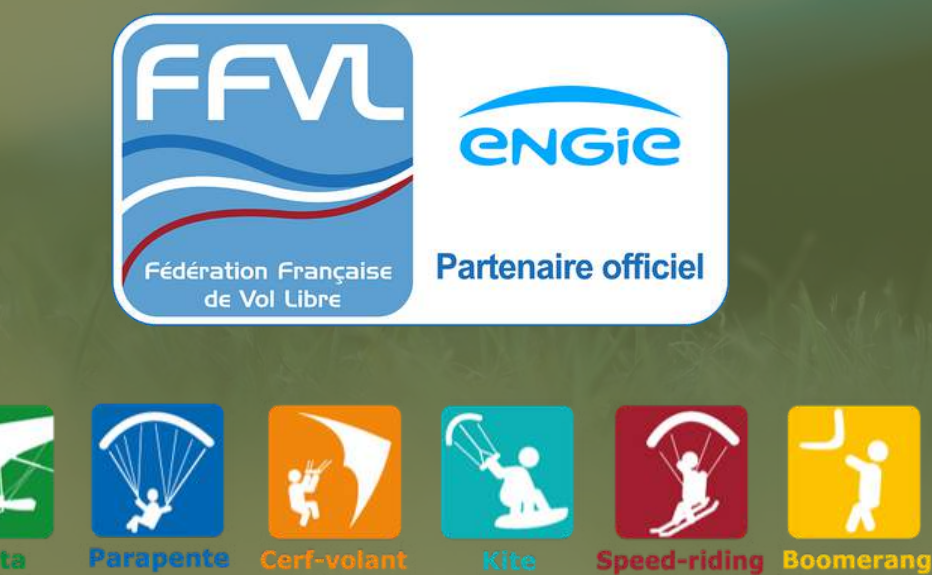